## Е.С. Якубовская

## **СИСТЕМЫ АВТОМАТИЗИРОВАННОГО ПРОЕКТИРОВАНИЯ ЭЛЕКТРОТЕХНИЧЕСКИХ УСТАНОВОК**

**Допущено**

**Министерством образования Республики Беларусь качестве учебного пособия для студентов учреждений высшего образования по специальностям «Энергетическое обеспечение сельского хозяйства (по направлениям)», «Автоматизация технологических процессов производств (по направлениям)»**

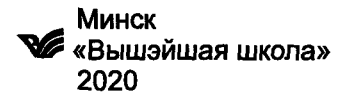

**Якубовская, Е. С.** Системы автоматизированного проектирования электротехнических установок учебное пособие / Е. С. Якубовская. — Минск : Вышэйшая школа, 2020. — 219, [1] с. УДК [621.31-025.13 + 658.512.22-027.44](075.8) **Чит. зал №1 — <sup>1</sup> экз.**

Освещаются вопросы методики автоматизированного проектирования электротехнических систем систем автоматизации. Раскрыта классификация САПР, изложены принципы разработки проектной документации в электротехнических САПР, приведены примеры проектной документации.

Для студентов, магистрантов, аспирантов учреждений высшего образования и специалистов в области автоматизации энергетического обеспечения сельскохозяйственного производства.

## **СОДЕРЖАНИЕ**

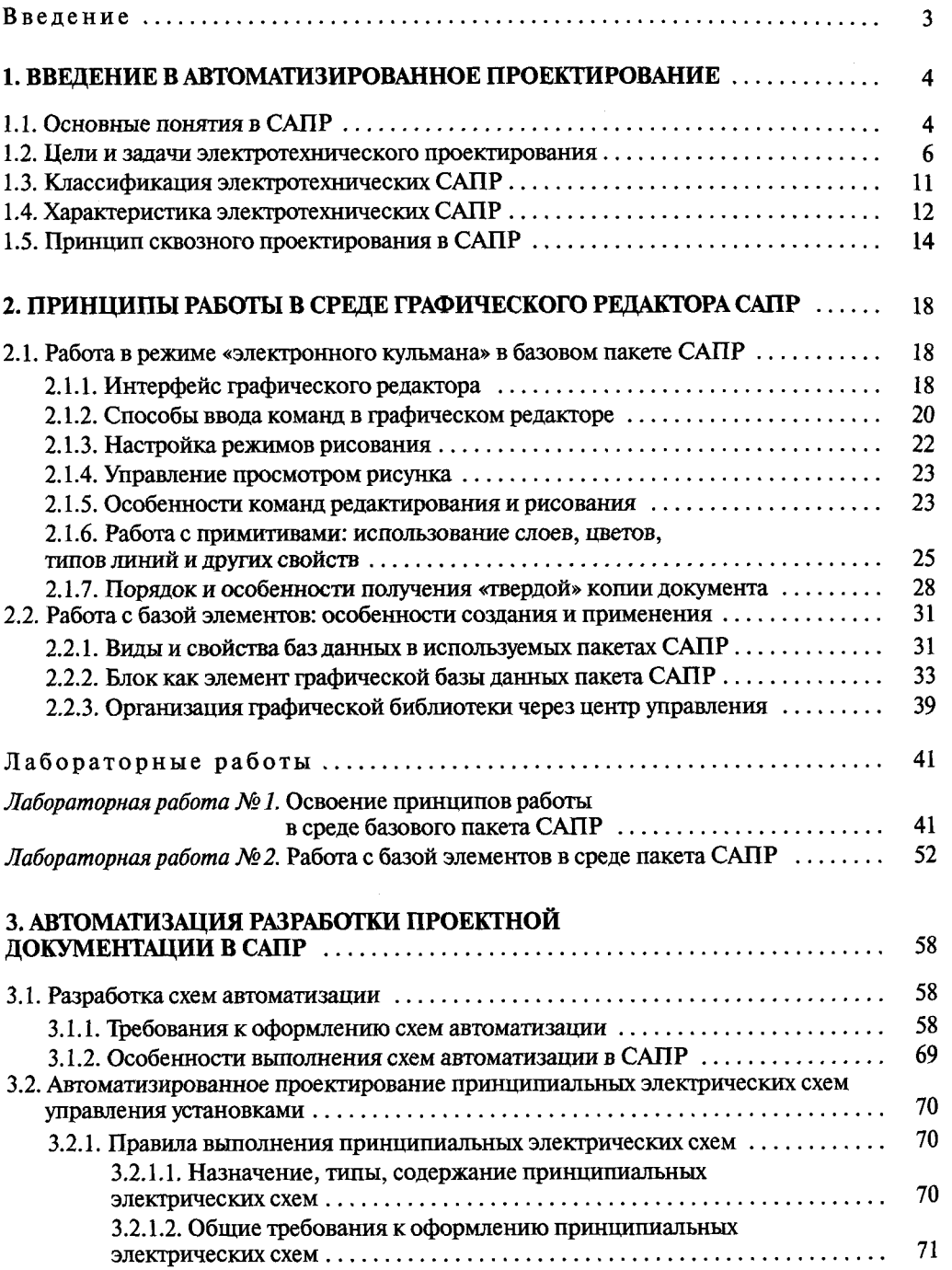

 $\bar{\bar{z}}$ 

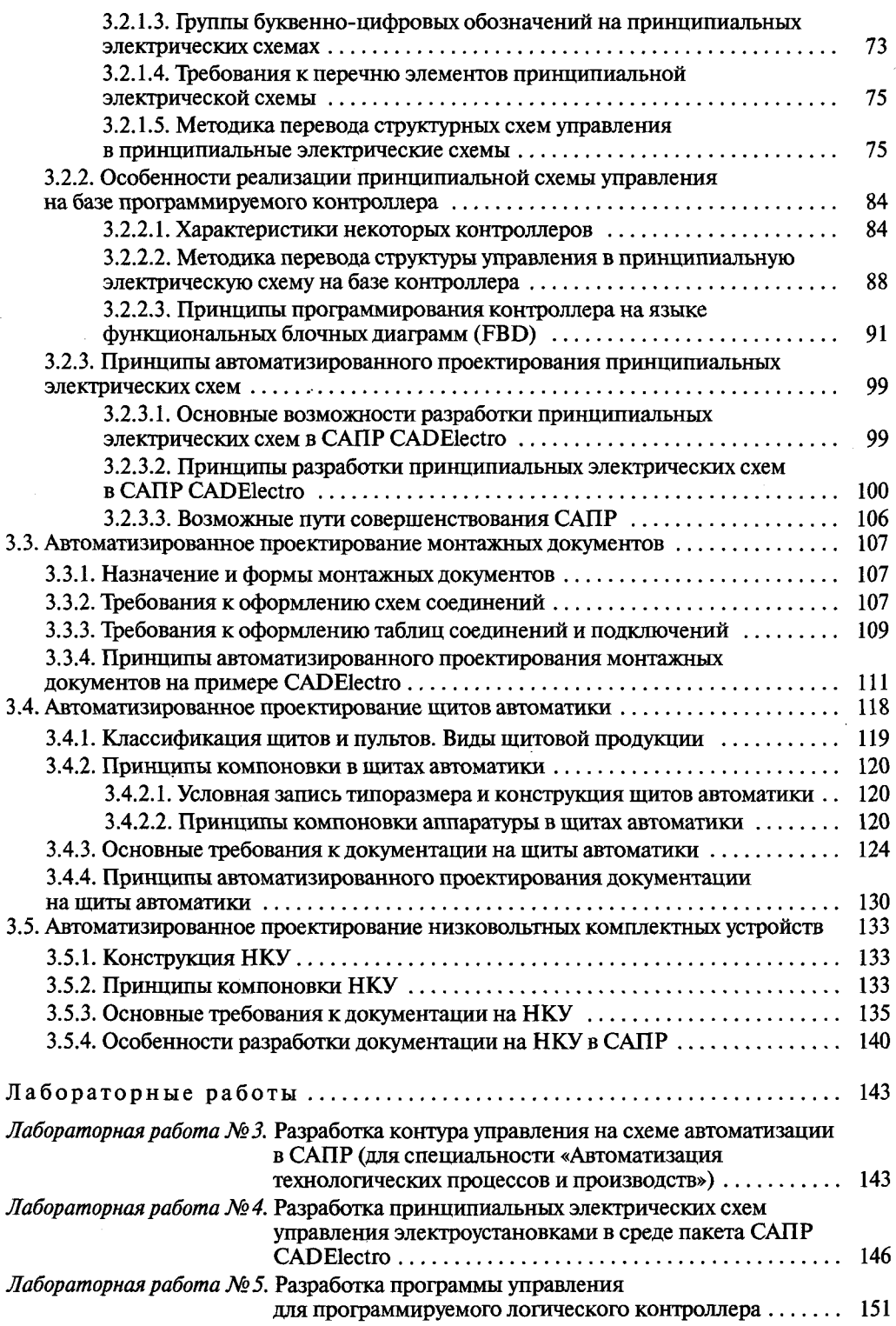

 $\frac{1}{2}$ 

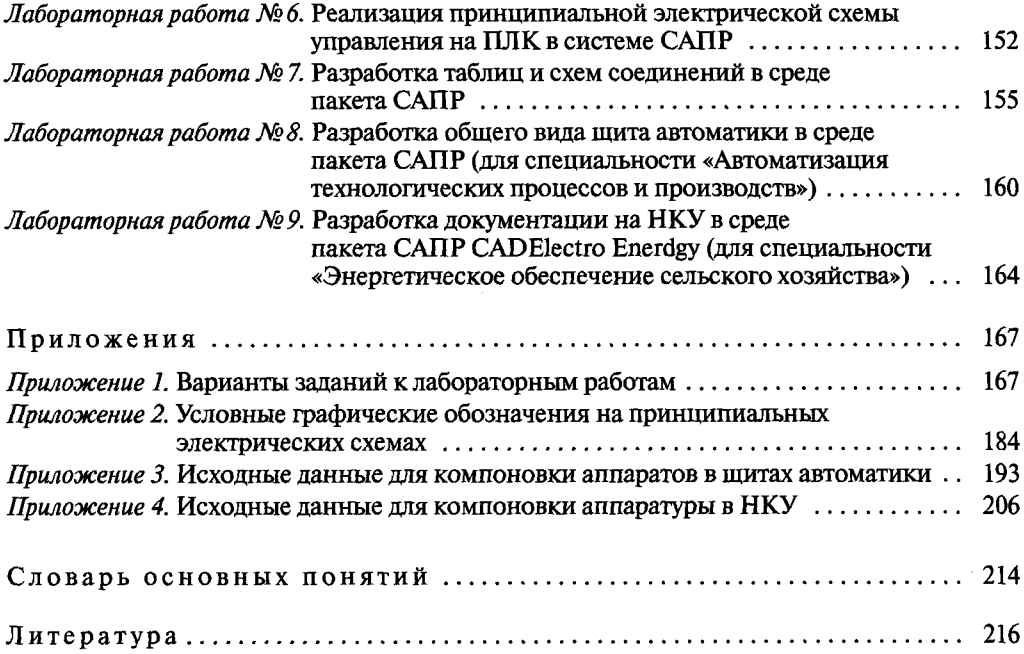

 $\label{eq:2} \mathcal{L}_{\text{max}} = \mathcal{L}_{\text{max}} \left( \mathcal{L}_{\text{max}} \right)$